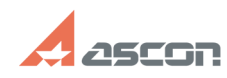

## **Ошибка 2 в ознакомительной[..] Ошибка 2 в ознакомительной[..]** 07/16/2024 11:43:18

## **FAQ Article Print**

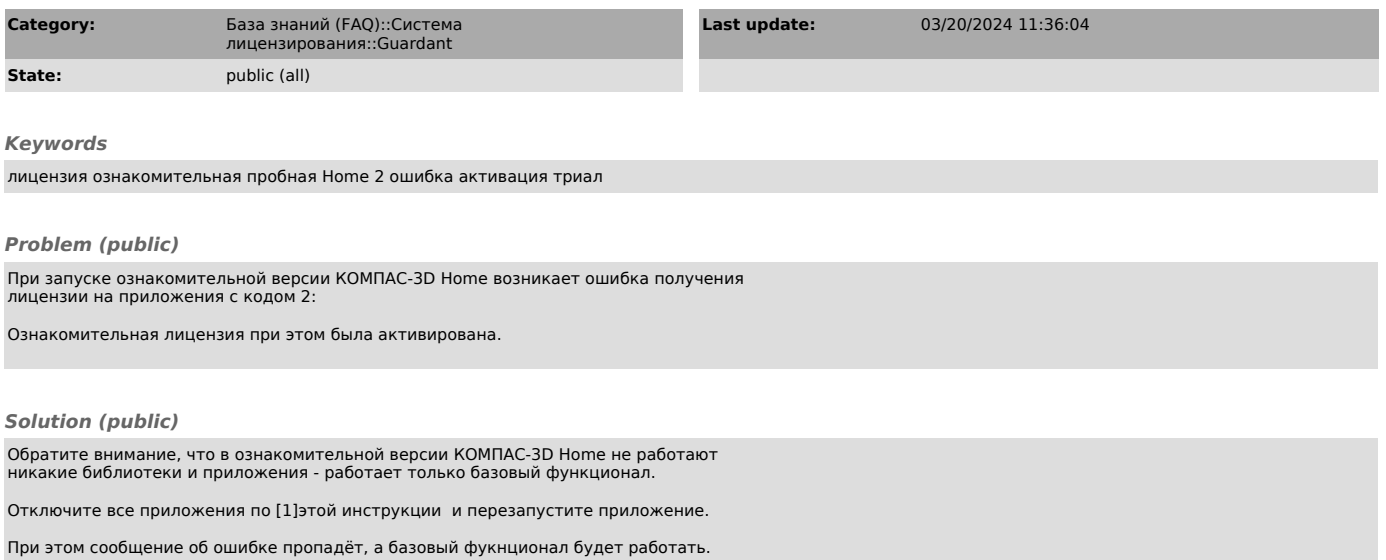

[1] https://sd.ascon.ru/otrs/public.pl?Action=PublicFAQZoom;ItemID=1539